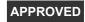

# ADMN B7Z02: Essential Office Applications

| Module Details           |                                                                                                    |  |  |  |
|--------------------------|----------------------------------------------------------------------------------------------------|--|--|--|
| Module Code:             | ADMN B7Z02                                                                                                    |  |  |  |
| Full Title:              | Essential Office Applications APPROVED                                                                             |  |  |  |
| Valid From::             | Semester 2 - 2019/20 ( February 2020 )                                                                             |  |  |  |
| Language of Instruction: | English                                                                                                    |  |  |  |
| Duration:                | 1 Semester                                                                                                    |  |  |  |
| Credits::                | 5                                                                                                    |  |  |  |
| Module Owner::           |                                                                                                    |  |  |  |
| Departments:             | Unknown                                                                                                    |  |  |  |
| Module Description:      | This module will provide students with essential analytical, word processing and presentation skills in computing. |  |  |  |

| Module Learning Outcome                                              |                                                                                                    |  |  |  |
|----------------------------------------------------------------------|----------------------------------------------------------------------------------------------------|--|--|--|
| On successful completion of this module the learner will be able to: |                                                                                                    |  |  |  |
| #                                                                    | Module Learning Outcome Description                                                                                                    |  |  |  |
| MLO1                                                                 | Create high quality documents, including professional letters, memos, leaflets and small brochures as well as multi-page documents such as reports or theses to a standard compatible with business requirements. |  |  |  |
| MLO2                                                                 | Design spreadsheets to analyse a set of numerical data using calculations, formula, functions and charts.                                                                                                    |  |  |  |
| MLO3                                                                 | Create an interactive electronic slideshow that incorporates such features as pictures, tables, and animation that may be used to support a professional presentation.                                            |  |  |  |

## Pre-requisite learning

Module Recommendations
This is prior learning (or a practical skill) that is strongly recommended before enrolment in this module. You may enrol in this module if you have not acquired the recommended learning but you will have considerable difficulty in passing (i.e. achieving the learning outcomes of) the module. While the prior learning is expressed as named DkIT module(s) it also allows for learning (in another module or modules) which is equivalent to the learning specified in the named module(s).

No recommendations listed

### **Module Indicative Content**

Word Processing

Editing, formatting, proofing and printing business documents to include mailmerge. Creating multi-page documents to include table of contents, indexes, footnotes and endnotes, citations, managing sources and creating a bibliography.

Understanding spreadsheet software. Working with formulas and functions. Formatting worksheets. Analysing data using formulas. Working with charts.

### Graphics Presentation

Plan, create and format a presentation. Insert objects to include pictures, tables and charts. Create, modify and customise slide masters. Use slide show commands, transitions and animations to facilitate the smooth delivery of a professional business presentation.

Interactive eLearning
Where appropriate interactive eLearning tools will be employed in the delivery of this module.

| Module Assessment    |         |  |  |  |
|----------------------|---------|--|--|--|
| Assessment Breakdown | %       |  |  |  |
| Course Work          | 100.00% |  |  |  |
|                      |         |  |  |  |

Module Special Regulation

### **Assessments**

## **Full Time On Campus**

| Course Work                                                                                                    |                       |                  |    |  |  |
|----------------------------------------------------------------------------------------------------|-----------------------|------------------|----|--|--|
| Assessment Type                                                                                                    | Continuous Assessment | % of Total Mark  | 40 |  |  |
| Marks Out Of                                                                                                    | 0                     | Pass Mark        | 0  |  |  |
| Timing                                                                                                    | S1 Week 6             | Learning Outcome | 2  |  |  |
| Duration in minutes                                                                                                    | 0                     |                  |    |  |  |
| Assessment Description The Spreadsheet continuous assessment will comprise a series of independent challenges that will require critical thinking and application of the skills learned. |                       |                  |    |  |  |
| Assessment Type                                                                                                    | Continuous Assessment | % of Total Mark  | 20 |  |  |
| Marks Out Of                                                                                                    | 0                     | Pass Mark        | 0  |  |  |
| Timing                                                                                                    | S1 Week 9             | Learning Outcome | 3  |  |  |
| Duration in minutes                                                                                                    | 0                     |                  |    |  |  |
| Assessment Description The Presentation assessment will showcase MS PowerPoint skillset.                                                                                                 |                       |                  |    |  |  |
| Assessment Type                                                                                                    | Continuous Assessment | % of Total Mark  | 40 |  |  |
| Marks Out Of                                                                                                    | 0                     | Pass Mark        | 0  |  |  |
| Timing                                                                                                    | S1 Week 13            | Learning Outcome | 1  |  |  |
| Duration in minutes                                                                                                    | 0                     |                  |    |  |  |
| Assessment Description The MS Word continuous assessment will comprise a series of independent challenges that will require critical thinking and application of the skills learned.     |                       |                  |    |  |  |

No Project

No Practical

No Final Examination

### Reassessment Requirement

A repeat examination

Reassessment of this module will consist of a repeat examination. It is possible that there will also be a requirement to be reassessed in a coursework element.

Reassessment Description
A repeat assessment will be offered in the Autumn and will assess all learning outcomes.

| Madu | Norkload        | ч |
|------|-----------------|---|
|      | 015(01B.010)510 | п |

| Workload: Full Time On Campus |              |                      |            |                                    |       |
|-------------------------------|--------------|----------------------|------------|------------------------------------|-------|
| Workload Type                 | Contact Type | Workload Description | Frequency  | Average Weekly Learner<br>Workload | Hours |
| Practical                     | Contact      | No Description       | Every Week | 2.00                               | 2     |
| Independent Study             | Non Contact  | No Description       | Every Week | 3.00                               | 3     |
| Directed Reading              | Non Contact  | No Description       | Every Week | 4.00                               | 4     |
| Total Weekly Learner Workload |              |                      |            |                                    | 9.00  |
| Total Weekly Contact Hours    |              |                      |            | 2.00                               |       |

| Workload: Part Time On Campus |              |                      |            |                                    |       |
|-------------------------------|--------------|----------------------|------------|------------------------------------|-------|
| Workload Type                 | Contact Type | Workload Description | Frequency  | Average Weekly Learner<br>Workload | Hours |
| Practical                     | Contact      | No Description       | Every Week | 2.00                               | 2     |
| Independent Study             | Non Contact  | No Description       | Every Week | 3.00                               | 3     |
| Directed Reading              | Non Contact  | No Description       | Every Week | 4.00                               | 4     |
| Total Weekly Learner Workload |              |                      |            | 9.00                               |       |
| Total Weekly Contact Hours    |              |                      |            | 2.00                               |       |

## **Module Resources**

### Recommended Book Resources

Lambert, J.. (2013), Microsoft Word 2013 Step By Step, 1. Microsoft Press, [ISBN: 0735669120].

Frye, C.. (2014), Microsoft Excel 2013 Step By Step, 1. Microsoft Press, [ISBN: 0735681015].

Lambert, J.. (2013), Microsoft PowerPoint 2013 Step by Step, 1. Microsoft Press, [ISBN: 0735669104].

This module does not have any article/paper resources

### Other Resources

Website, www.office.com.

Website, drive.google.com.

Website, www.dropbox.com.